### PANTERA STYLE:

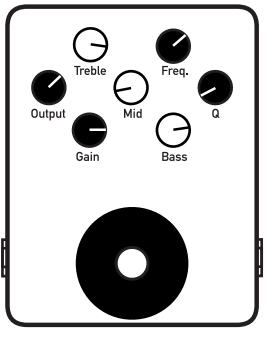

ZZ TOP STYLE:

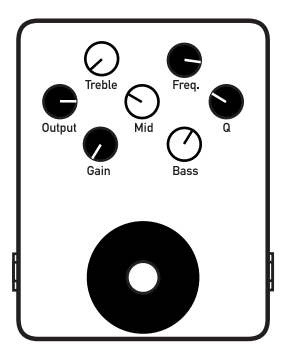

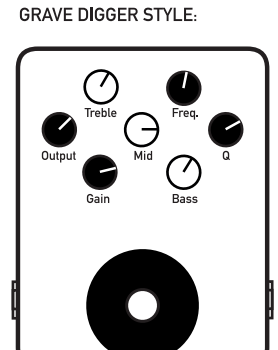

JUDAS PRIEST STYLE:

Troble  $\Theta$ Freq.

Output

 $\bullet$ 

 $\overline{\mathcal{O}}$ 

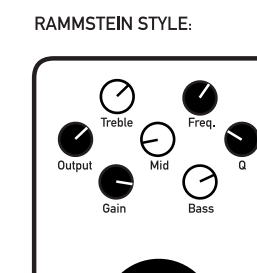

METALLICA STYLE:

 $\mathcal{L}$ 

Treble

 $\bullet$ 

Gain

U

Mid

 $\bigcap$ 

 $\bullet$ 

Output

 $\sim 10^{-1}$ 

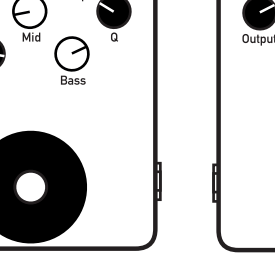

YOUR STYLE:

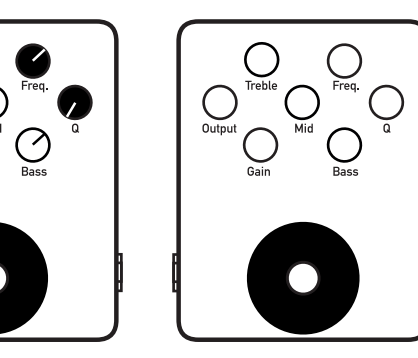

VAN HALEN STYLE:

 $\oslash$ 

9V DC Center negative  $\mathcal{L}$ Output Mid  $\boldsymbol{V}$ Gain Bass  $AMP \leftarrow$  $\mathcal{L}$ Fussschalter Effekt EIN/AUS Logoplatte mit Status-LEDs

 $\leftarrow$  GUITAR

# Technische Daten:

 $\sim 10^{-5}$ 

Eingangsimpedanz: > 500 kΩ (Effekt Ein) • Ausgangsimpedanz: 1 kΩ<br>(Effekt Aus) • Stromversorgung: 9V DC • Stromaufnahme: 150 mA

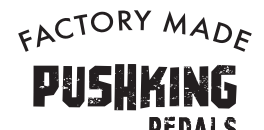

Manufactured by

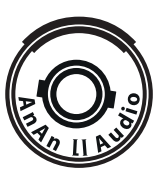

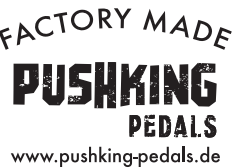

Designed by PUSHKING PEDALS, Germany

ANAN AUDIO CORPORATIONS

Tongxin Road 87#, Building A, 4/5F, Longgang District,<br>Shenzhen, P.R.C.

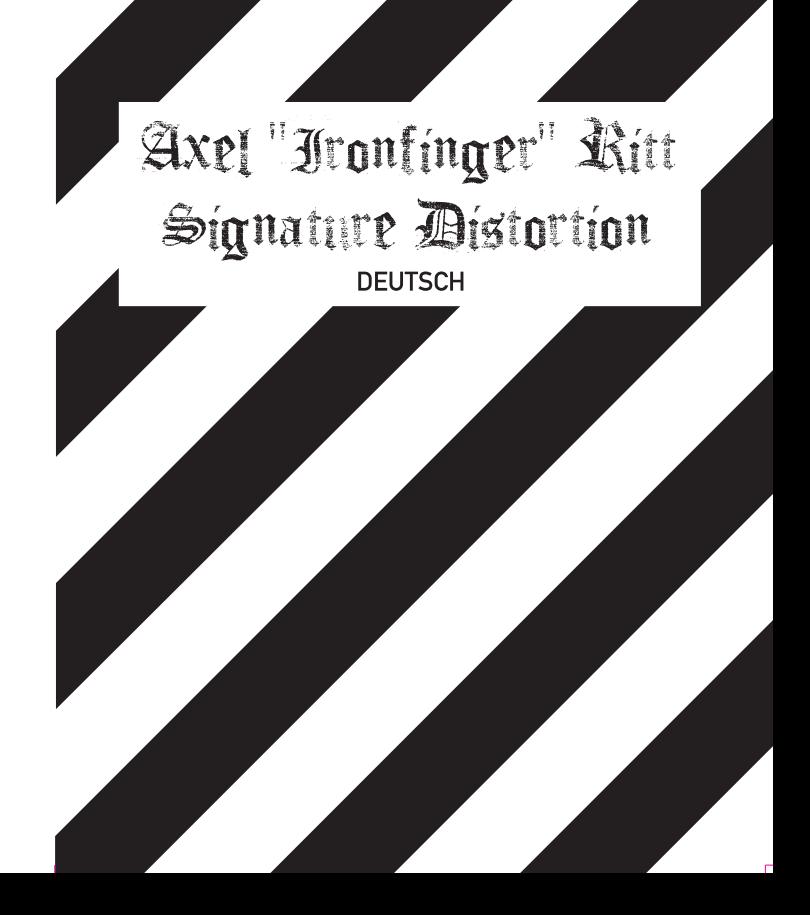

# Lieher Kunde!

vielen Dank, dass du das beste, flexibelste und einzigartige Metal Distortion Pedal mit dem dem Namen IRONFINGER gekauft hast :- Ich weiß, diese Einleitung klingt wahrlich großkotzig, aber wenn du dich intensiv mit dem Pedal beschäftigt hast und alle seine Kniffe kennst, verspreche ich dir, dass du nicht enttäuscht sein wirst. Mein Ziel war es, zusammen mit Roland Schmidt von Pushking Pedals den besten Metal Verzerrer der Welt zu bauen und ich glaube, dies ist uns gelungen.

Mit dem Axel "Ironfinger" Ritt Signature Distortion Pedal kannst du vergleichsweise dezente Verzerrung im Texas-Blues Style ebenso erzeugen, wie den härtesten Thrash-Metal-Geknüppel-Sound, der sich überhaupt nur erzeugen lässt. Um das Pedal allerdings technisch richtig und musikalisch sinnvoll einzusetzen, bedarf es leider ein wenig Fachwissen, was ich in dieser Bedienungsanleitung so einfach und kurz wie möglich vermitteln möchte, da das Pedal sonst durch eine fehlerhafte Bedienung klanglich weit hinter seinen Möglichkeiten zurück bleibt. Also dann, los geht's.

# Die einzelnen Realer und ihre Funktionen:

Wer sich in seinem Leben schon mal mit einem Verzerrer Pedal beschäftigt hat, wird sich bis auf 2 Regler sehr schnell auf dem Pedal zurecht finden. Hier noch mal kurz die gängigen Funktionen im Schnelldurchlauf

OUTPUT: Das Verhältnis der Lautstärke des unverzerrten Signals zu der Lautstärke des verzerrten Signals. Dieser Regler ist extrem wichtig, wenn du das Pedal vor einen cleanen oder angezerrten Verstärker schaltest. Eine falsche Einstellung sorgt für einen dünnen, matschigen oder im Feedback ersaufenden Sound Hier ist, abhängig von deinem Verstärker und Lautsprecher, viel Ausprobieren einerseits angesagt!

GAIN: Der Grad der Verzerrung. Merke, selbst bei Linksanschlag verzerrt das Pedal immer noch ein wenig. Dies ist gewollt!

TREBLE: Der Höhenanteil deines Sounds. Geht von sehr muffig bis zu Rasierklinge.

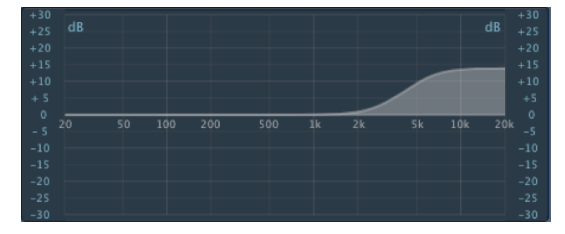

geboostete Höhen

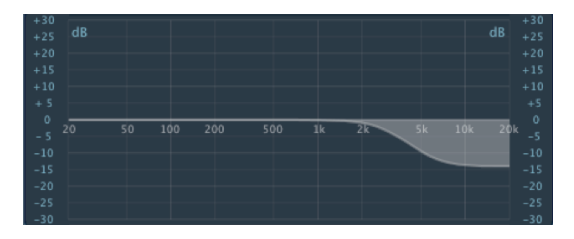

abgesenkte Höhen

BASS: Der Bassanteil deines Sounds: Geht von sehr dünn bis extrem **basslastig** 

MID: Die Freguenzen zwischen den Höhen und den Bässen. Erfahrungsgemäß ist es für das menschliche Gehör VIEL schwerer, diese Freguenzen gezielt wahrzunehmen. Man hört zwar, dass sich der Sound verändert, man weiß aber nicht in welche Richtung und warum. Dies ist völlig normal! Das Gehör braucht viel Zeit und Erfahrung, diese Frequenzen gezielt zu bearbeiten. Aber lass dich nicht entmutigen, das kommt mit der Zeit.

#### Bis dahin sollen dir die Beispielsounds dieses Manuals weiter helfen.

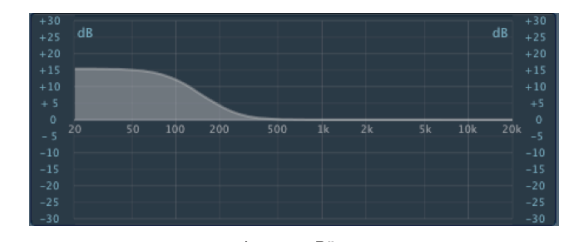

geboostete Bässe

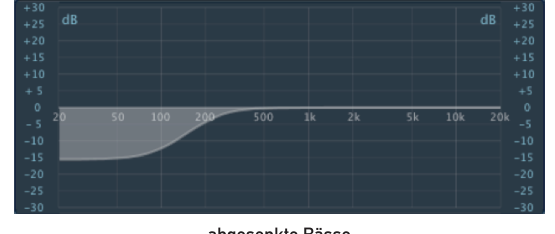

abgesenkte Bässe

WICHTIG: Bis auf den Gain Regler bedeutet die 12 Uhr Stellung eine neutrale Einstellung, sprich, es wird nichts am eingehenden Gitarrensignal verändert. Dreht man den Regler nach links wird der geregelte Bereich abgesenkt, dreht man nach rechts, wird der Bereich angehoben/geboostet

## Warum ist as Axel "Ironfinger" Ritt Signature Distortion Pedal einzigartig ...?

Das Axel "Ironfinger" Ritt Signature Distortion Pedal verfügt über eine einzigartige Klangregelung, welche es bisher bei einem Distortion Pedal

noch nie gegeben hat und welche sonst nur in großen Tonstudio Konsolen verbaut wird. Die Rede ist von einem vollparametrischen Mittenregler. der insgesamt 3 Regler auf dem Pedal in Anspruch nimmt, welche mit den Bezeichnungen MID, FREQ und Q gekennzeichnet sind.

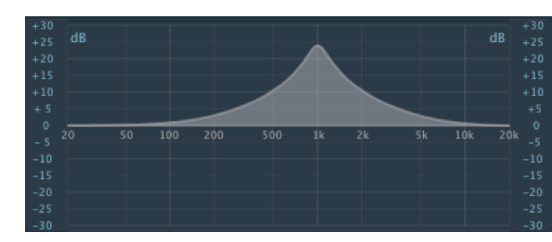

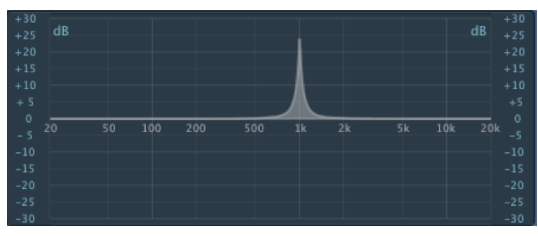

Stell dir Folgendes vor. Bei einem Mittenregler nimmt man eine Freguenz und hebt diese an oder senkt sie ab. ie nachdem, welchen Klang du haben willst. Nehmen wir zum Beispiel eine typische Gitarren Mittenfrequenz von z. B. 1 kHz und heben diese an. Dies bedeutet, dass nicht nur die Frequenz von genau 1 kHz angehoben wird, sondern auch noch die Freguenzen. welche rechts und links dieser Frequenz liegen, wobei der Peak jedoch weiterhin bei 1 kHz liegt

geringer Q-Wert in den Mitten

hoher Q-Wert in den Mitten

Jetzt die Besonderheit des vollparametrischen Equalizers. Mit dem Realer "FREQ" stellst du die Frequenz ein, welche du bearbeiten willst. Mit dem Regler "MID" stellst du ein, ob du diese Freguenz anheben oder absenken wollt und mit dem Regler "Q" stellst du ein, wie viele der rechts und links deiner Centerfrequenz liegenden Frequenzen mit geregelten werden sollen. Ein hoher Q-Wert sorgt für eine "schmalbandige" Bearbeitung (sieht optisch aus wie eine schmale Glocke), ein niedriger Wert sorgt für eine "breitbandige" Bearbeitung (sieht optisch aus wie eine dicke Glocke)

WICHTIG: Steht der MID Regler auf 12 Uhr, tut sich bei den beiden Reglern FREQ und Q gar nichts! Warum? Ganz einfach, weil in der 12 Uhr Stellung des Mittenreglers das Signal nicht bearbeitet wird!

Mit dieser Klangregelung hat man fast grenzenlose Möglichkeiten, seinen persönlichen Sound perfekt einzustellen. Man hat aber leider auch grenzenlose Möglichkeiten, den Sound komplett zu versauen! Um dir den Einstieg etwas leichter zu machen, habe ich ein paar Presets erstellt, die dir eine grobe Richtlinie geben, welchen Metal-Sound du wie erzeugen kannst

WICHTIG: Die Soundbeispiele wurden an einem völlig clean eingestellten, nach hinten offenen Vollröhrencombo erstellt. Solltest du das Axel "Ironfinger" Ritt Signature Distortion Pedal vor einen Stack, einen geschlossenen Combo, einen Transistorverstärker oder aber einen angezerrten Verstärker schalten, verändert sich der Klang dieser Presets teilweise dramatisch! Auch dieses Verhalten ist völlig normal, hier gilt es mit dem OUTPUT und GAIN Regler des Pedals zu arbeiten. Von daher. viele Einstellungen ausprobieren und nicht aufgeben, du wirst deinen persönlichen Metal Sound finden!

Ich wünsche dir viel Spaß mit dem Pedal/ Wir sehen uns hoffentlich auf einer meiner kommenden Shows!

Axel Jronfinger" Ritt